# **bowls UNBIASED**

## **Canberra Bowling Club Inc.**

**Hobart Avenue, Forrest, ACT 2603 Phone: 6295 2508 (business) 0478 614 156 (bowls) Newsletter No. 108 October 2020**

*[www.canberra.bowls.com.au](http://www.canberra.bowls.com.au/)* 

## **Men's Club Triples**

Congratulations to H. Williams, N. Gabrielsen, and J. Reynolds on taking out this year's Triples title on 27th September, defeating T. Proctor, M. Dulihanty, and J. Freeman. After cold and windy weather for the earlier games on Saturday the conditions were close to ideal for the Final on Sunday morning. Well done all players.

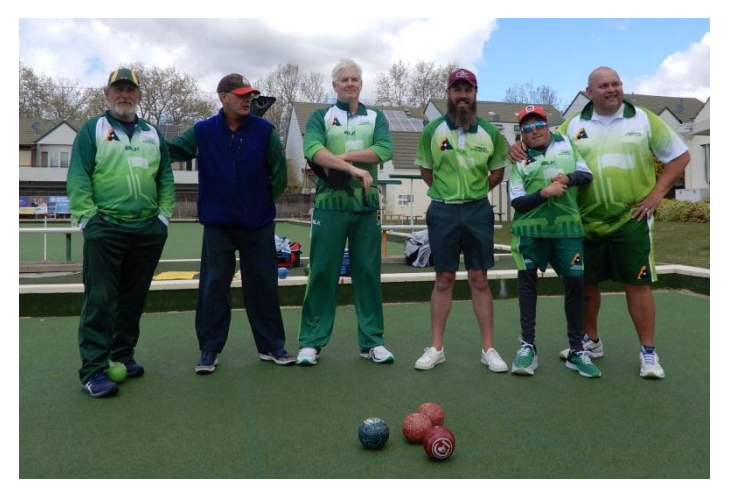

*Finalists: J. Freeman, M. Dulihanty, T. Proctor, N. Gabrielsen, J. Reynolds, H. Williams*

## **BPL Cup event**

Results are in for BPL Cup ACT Qualifer #2 and the qualifiers for the ACT State finals are: Waughy / Spider / Muncher & Chucky (sub) && Tonkin / Gabrielsen / [James Reynolds](https://www.facebook.com/james.reynolds.31586?__cft__%5b0%5d=AZULFAEiRnOoxPuT8fmakj9tjiBe86LwK2PJI1HtmTw6kLXb5-0tKnZaR6RKJGDji9Cm3JIsoQJixL55IW-ihgIJBL7iDRXSz30K6GclGh63vjeIvgDwzfKu4LN56ugmOVY&__tn__=-%5dK-R) & H (sub)

Date of the state finals TBC.

**These dates are subject to change due to CIVID-19**

## **CBC Women's Bowls Program 2020**

**PLAY, SUBSTITUTE, OR FORFEIT**

**Women's Minor Singles** – TBA **Women's Triples** – Cancelled **Women's Minor Pairs** – TBA **Helen Dengate Consistency** – TBA **Women's Fours** – TBA **Open Singles** – TBA **Mixed Pairs** – TBA *Minor Triples – TBA* **Mixed Fours** – TBA *Prestige Pairs – Cancelled*

All events will commence on the dates advised above. Follow on play will be within the next week. For example, the winners of the first round of singles played on Wed, 29 Jan 20, will have to complete their next match (2nd round) by EOD Wed, 5 Feb 20, 3rd round by EOD Wed, 12 Feb 20, and so on. This applies to all events.

**These dates are subject to change due to CIVID-19 CBC Men's Bowls Program 2020 PLAY, SUBSTITUTE, OR FORFEIT**

**Men's Minor Singles** – TBA **Open Singles** – TBA **Mixed Pairs** – TBA **Mixed Fours** – TBA **Men's Minor Pairs** – TBA *Lightning Triples*  $-14^{th}$ ,  $15^{th}$  *November* 

As each game is played, the results are not only updated on the Notice Board but on our Club website too, under 'Bowling Program'

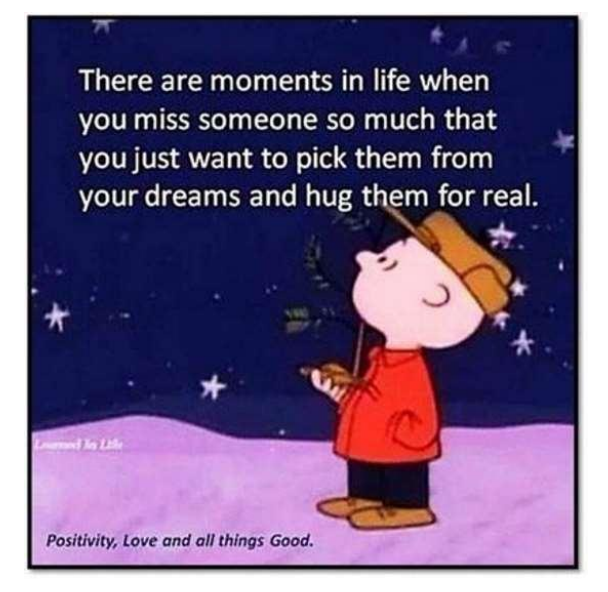

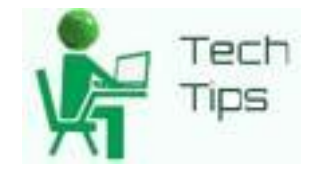

## **Bugsy's Tech Notes**

We have added a handy device (a Google Chromecast) to the Club large screen TV which will allow screen projection onto the TV without cables from virtually any device. This was in response to cables going missing after functions and the like. First of all you need the chrome browser on your device such as a laptop or phone. With a phone or tablet you may need a mirror casting app but these are easily obtainable from the app store but with YouTube and most streaming services this is built into the app. First thing you need to do is connect to the club WiFi with your device or laptop. Next thing is to turn on the large TV and using the source button select HDMI 2 you should then see a background photo on the screen with the current time and the google logo. Then on your laptop open the Chrome browser where on the right hand corner will be 3 small dots. If you click on that amongst the selection will be CAST and if you click on cast it will show the Office TV in it's list. You can either select that or if you want the whole desktop onto the screen select sources from the cast sub menu and select DESKTOP. This will cast the whole desktop to the screen such as a spreadsheet for any tournament results you may be running at the time. Otherwise unless you select desktop it will only cast the current browser window. As for anything else you may wish to project from your phone, tablet or laptop it can be used to play any media content as well. Including photos, videos, or just showing a PowerPoint presentation. With streaming services applications opened you will see a small icon on

the top or bottom of the screen window that represents a graphic picture of a screen with radar waves sweeping out from the left corner. If you click on that it will also do the same thing as the Chrome browser and project that content you are playing onto the large screen.

This month's web links are showing off some of the tech giants' hardware storage centres and workplaces. Even though for both Google and Facebook it's just showing one of many they have around the globe. The same can be said for Microsoft who even have under water storage centres as a method of cheap cooling and a stable oxygen free environment. So if you have ever been curious about what happens to the family pics being stored in the cloud or how your own personal documents are being stored remotely. Then this is what it looks like, the scale is just a touch larger than someone operating a server from their garage where most of these tech companies originated from. :)

#### Google data centre

[https://www.youtube.com/watch?v=XZmGGAbH](https://www.youtube.com/watch?v=XZmGGAbHqa0) [qa0](https://www.youtube.com/watch?v=XZmGGAbHqa0)

Facebook

[https://www.youtube.com/watch?v=yK0jP4AAVn](https://www.youtube.com/watch?v=yK0jP4AAVnk) [k](https://www.youtube.com/watch?v=yK0jP4AAVnk)

**Microsoft** 

[https://www.youtube.com/watch?v=xAuvmOwVH](https://www.youtube.com/watch?v=xAuvmOwVHoI) [oI](https://www.youtube.com/watch?v=xAuvmOwVHoI)

Apple

<https://www.youtube.com/watch?v=FzcfZyEhOoI>

*Greg Bourke (Bugsy)*

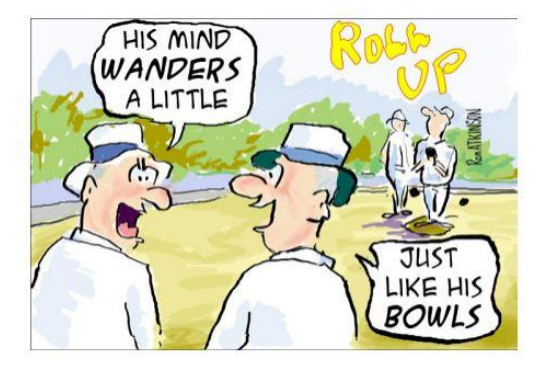

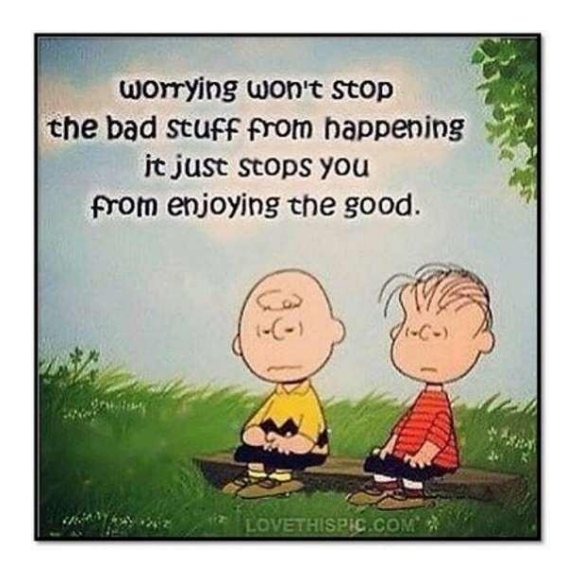

### **Test Your Knowledge**

**Q1.** (a) Player A places the mat and delivers the jack into the ditch. Player B then places the mat and delivers the jack out of bounds. The jack is then placed on the Tee. Does player A get to reposition the mat before delivering her first bowl?

**Q2.** During play a gust of wind lifts the mat taking it off the centre line. What should the players do?

**Q3.** The jack and the first bowl have been delivered with no-one realising that the mat is on the incorrect line. Player call the Umpire when they realise. What should happen?

**Q4.** A player goes to inspect the head carrying their bowl. Is this allowed?

*A1. (a) Yes. If the jack is improperly delivered once by each Lead player in an end. It must not be delivered again in that end. Instead it must be centred with the nearest point of the jack to the mat line being 2 metres from the front of the ditch and the mat must be placed as described in Law 6.1.1 by the first player to play. Law 10.2*

*A2. If the mat is displaced, it must be replaced in its original position. Law 6.2.1*

*A3. If the mat is off the centre line, it must be moved to that line horizontally (at the same length). Law 6.2.3*

*A4. Yes. A bowl is not dead if it is carried by a player while inspecting the head. Law 17.2.1*

*If you would like to contribute to our monthly newsletter, please contact Gayle Young.*

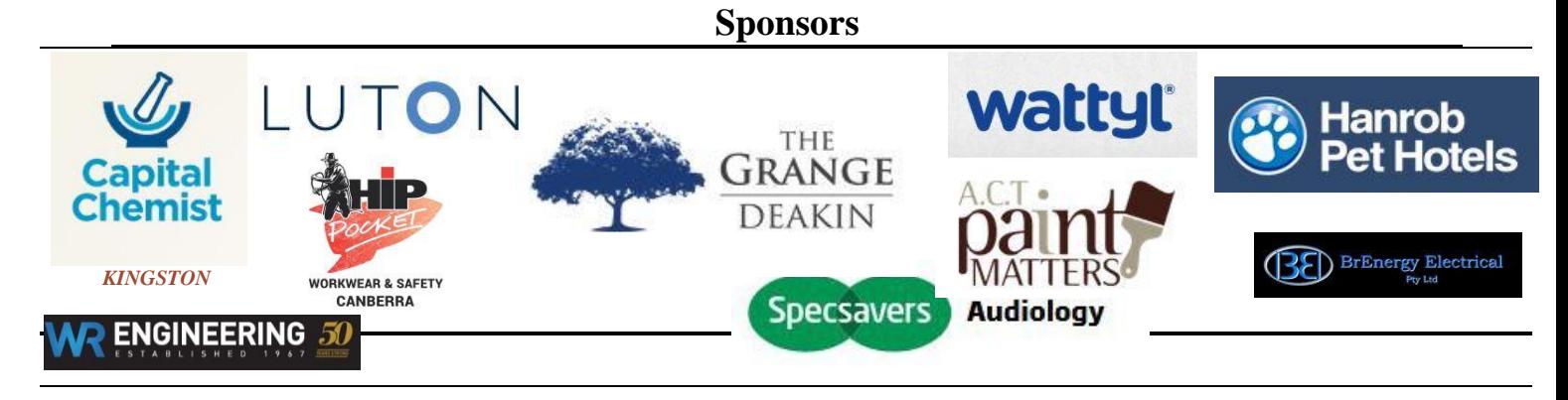